## **Adobe Photoshop 2022 Full Product Key For Windows {{ upDated }} 2023**

Cracking Adobe Photoshop is not as straightforward as installing it. It requires a few steps to bypass the security measures that are in place. First, you must obtain a cracked version of the software from a trusted source. Once you have downloaded the cracked version, you need to disable all security measures, such as antivirus and firewall protection. After this, you need to open the crack file and follow the instructions on how to patch the software. Once the patching process is complete, the software is cracked and ready to use.

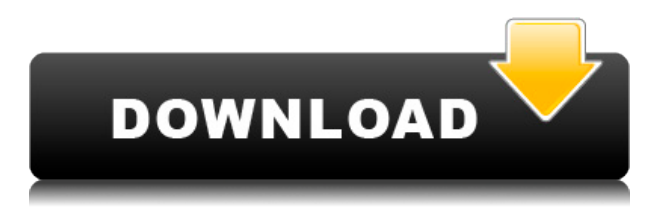

The inability to adjust picture size is well known, and has been pretty much unchanged over the last few generations of Photoshop. It shouldn't be a deal point for creative professionals, especially those learning with a big budget. The best part of Photoshop is the live retouching exposure and color. If users are not impressed with a feature within Photoshop, it can be easily removed, reframed or brought back without having to resort to editing the original file. For more specific repairs such as cracks and other flaws, users should consider using another tool like the built-in lens correction function (described later in this article) or the painting tools available in the program. The Photo Tracer feature (which is a step-by-step overlaid imaging tutorial) is a nice feature for professional and advanced users and is located at the bottom toolbar to the right of the large keyboard. The starting price on their site is \$10/mo. you can even get the app on a subscription plan. The subscription might offer discounts on the mobile app, but that should be to the benefit of mobile users; It's not a full Photoshop suite, but a good starter APP. When you bring the photo into Photoshop, you'll want to use the PixelSmart tool to analyze the image. It's surprisingly fast, and it can use math to rapidly identify potential blurs and white spots within any given image. Among the many features and expanded performance I was truly excited by, one that I'm sure will surprise a lot of Photoshop veterans is the integration between the file browser and mask tool. This is superior and seems to be a major improvement over early versions of the software.

## **Download Adobe Photoshop 2022Registration Code 64 Bits 2022**

**What It Does:** The Clone Stamp tool is a crucial tool to producing a new look on your photos after it's been retouched. Adrianshine, and you'll be able to make a copy of the most used part of the picture. Moiré, filter, and vector tools help produce different effects, including 3D and perspective. You can easily use these tools even on shapes that are not photos. The Spot Healing Brush tool is a quick and convenient tool for repairing shadows and especially in the case of portraits, enhancing the face of the subject. The Canvas Size tool puts both the entire image and a selected area of the photo at different sizes. **What It Does:** The Pen tool allows you to create objects or characters that can be photographed. You have the option to add materials such as water, fabric, wood, and plaster. This tool offers the user a type of sculpting where the material is directly added to the canvas. These days, it is very easy for anybody to create high-quality artwork online. Not only that, but you can also share your creations on social media instantly. To be able to do this, you need a web-enabled device and a stable internet connection. A **web browser** is a vital component for getting things done online. In the past, Photoshop was one of the most versatile types of graphic design software, and it was one of the only options for designers, photographers, illustrators, and other creative practitioners. Although Photoshop has been around since 1987, its development was slowed down by differences in operating systems and the inability of users to share their work. e3d0a04c9c

## **Download Adobe Photoshop 2022License Key For Windows 2022**

The biggest feature that has been added to Photoshop is the feature of color replacement. In this way photoshop can fix the gradient of images since a range of more than 256 colors is now available to replace. There are a large number of tools like healing, blur, crop, clone etc. included in the program. These are powerful tools that are used for image editing. Photoshop is one of the most powerful image editing software suites you can find in the market today. Any photographer or designer can get hold of it easily since it is free. It can be installed on any operating system like windows, Linux or MAC. While in the review, we have mentioned some of the best tools which are available for editing the images or photos. The features and tools that are free for users are also mentioned. Built in fine tune tools are for example, color replacement, blur, sharpen, brightness and contrast. After the editing has once been done, the results can be saved in the all sorts of file formats for example, Jpeg, Tif, Webp, etc. Also, the program has most inbuilt tools like crop, rotate, sharpening, smoothing, Fill, clone, etc. Instead of preparing a series of images and then collect them in an album, you can now do image editing to make a series of edited images and post them all in a single album with a title. In this way you can share the picture as a single file and leave the rest to the user who will receive a link to the album with more content than they thought. Another way to manage large images files is to organize them in folders.

adobe photoshop remove clothes software free download adobe photoshop remini software download photoshop retouching software free download photoshop file recovery software free download photoshop cloth remover software free download photoshop skin retouching software free download photoshop related software free download latest photoshop software 2018 free download photoshop cc 2015 crack amtlib.dll download download photoshop plugins free

Does your image need some love, but you just don't feel like doing it? Do you wish you had more control over the way a photo looks in the real world? Photoshop is the ultimate tool for *creating* and *editing* images and designs, and this skillset — also contained in this book—shows you how to use Photoshop like a pro. When you're done, you'll be able to make the perfect photo. In this Complete Course and Compendium of Features, sketch master Matthew Higgs will walk you through Photoshop's interfaces, tools, settings, and functions as they're used to create and manipulate digital photos, the way it was meant to be done. In addition to the way it's designed, Photoshop is great because it can tackle even the most difficult of projects. In *Photoshop Elements* (Opens in a new window), you get most of those same tools in a friendly, easy-to-use environment. You can take advantage of a host of feature that will help you create jaw-dropping images and the realistic-looking comic panels you see in your favorite comics. In addition to the way it's designed, Photoshop is great because it can tackle even the most difficult of projects. In *Photoshop Elements* (Opens in a new window), you get most of those same tools in a friendly, easy-to-use environment. You can take advantage of a host of feature that will help you create jaw-dropping images and the realistic-looking comic panels you see in your favorite comics. When it comes to making images better, the Adobe system packs a lot of power. But many folks don't know exactly how that power works, or what they're missing. This good guide to Photoshop's core features explains how to use Photoshop to create compositions, retouch images, and more.

Known to most of us as a professional graphic editing software, Photoshop is an invaluable tool for designers, bloggers and photographers. It comes either in a standalone version or as an integrated plug-in in the latest versions of firefox browsers and, of course, Chrome. The version 8 update is already here, and we have a detailed tutorial on how to update it to the latest edition and the tips and tricks to upgrade your Photoshop features. Photoshop and Photoshop Extended are the best video editing apps for video creators. The new update promises to make the creative work more comfortable along with its Premiere like timeline editing and overall performance. It can be used both for editing and post-production work with wide range of features including content editing, video editing, audio editing, image editing, etc. It also gives you the instantaneous access to multiple editors at once for effective editing. Photoshop has always been and continues to be one of the most popular photograph editing software. Its reputation and track record is unmatchable as there is no other software that rivals Photoshop not only for its graphical editing capabilities, but also for working under the Operating System. Whether you edit images professionally or you edit a snap from a smartphone, here are few tips that you should go through to use your Photoshop features efficiently. This 5th iteration of the popular photo editing software is major upgrade and is powered by the latest web technology. This user-friendly interface now comes with a number of new features that can fit well for all types of image editors. The list of updates includes the introduction of new image editing tools that are all seamlessly integrated with this web-based Photoshop. Thus, the modern photo editing has become easier than ever. Here are the best new photo editing tools that you should use right now.

<https://soundcloud.com/sibsourinra1984/lpe-connect-fixzip> <https://soundcloud.com/daupajkorucuu/nuendo-5-64-bit-elicenser-crack> <https://soundcloud.com/harodicmrky/monster-hunter-generations-save-file-download> <https://soundcloud.com/peskanwafiqg/vwz2z2-radio-code-calculator> <https://soundcloud.com/gulserareav/fundy-designer-v6-crack-windows> <https://soundcloud.com/contserfaemen1976/dong-yi-tagalog-version-full-movie-gma-7>

The powerful Selection tool allows you to make freehand selections: close your path, go to Fill & Stroke and by choosing that tool, you click through possible selections. You can also add many selection tools, like eyedropper and perfect-lasso. You can make a selection in a filled area with the Spot selection tool and use Freeform for freeform selection or Sample Selection for jagged selections. Also, with the corner selection tool, you can easily select areas of an image. The Paths tool gives you the power to design complex drawings, text, embossed, outlined, cut paths, et cetera. The Paths tool allows you to digitize paths using an accurate tool and save them in most popular path formats, like SVG. Shape builder tool lets you easily add various paths and shapes, such as freeform, line and curve, to make creative and complex patterns. Adobe Photoshop introduced the new layer tools to help users build multi-layers. These layers are a combination of other layers or a different type of object, like an image, video, or text. To build a special layer, start with elements that serve as building blocks. You then connect these blocks with different tools and bevels to customize the layers and effects. The Text tool is the easiest and quickest way to add text to an image. This tool lets you click, edit, reflect, mirror, and wrap text. You can change the font, style, position, alignment, size, and background color. Just click an object and draw your text.

The Layer Style group allows you to alter the transparency, fill, and outline options of the various layers of an image. You can use the Layer Style commands to make text layers bold, add a drop shadow, make some shapes completely transparent, add a gradient overlay, and shape your colors using the Color Overlay options. Photoshop's Quick Selection tool is most useful for selecting one area of an image. To select a different area, you must apply the tool to that area and then click outside of the selected area. This tool is lightweight and fast to use. Adobe Photoshop Elements is a revolutionary software for home and professional users. Photoshop Elements is a professional photo editing and retouching program. This makes it the right choice for photo editing and retouching fans. It is great for beginners who need to learn the ropes of the different editing features that can embellish, enhance and redfine a true good image.

Adobe Photoshop Features Envato Elements is the pre-installed software for Adobe Lightroom and Adobe Photoshop, and is recommended software for iTunes and Windows Media Player. Its photo editor is designed to be used in conjunction with Adobe Photoshop or Adobe Photoshop Elements, and Photoshop or Photoshop Elements is needed to solve complicated retouching or editing tasks. Lightroom is designed for Pros, beginners and advanced amateur photographers all to work together effectively on images and manipulate them. You can get the software and use it as a standalone photo editor.